# MatWare:

Constructing and Exploiting Domain Specific Warehouses by Aggregating Semantic Data

**Y. Tzitzikas**<sup>1,2</sup>, N. Minadakis<sup>1</sup>, Y. Marketakis<sup>1</sup>, P. Fafalios<sup>1,2</sup>, C. Alloca<sup>1</sup>, M. Mountantonakis<sup>1,2</sup>, I. Zidianaki<sup>1,2</sup>

<sup>1</sup> Institute of Computer Science, FORTH-ICS <sup>2</sup> Computer Science Department, University of Crete, GREECE

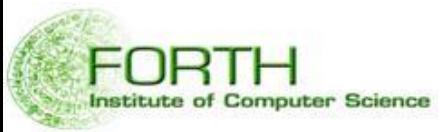

11<sup>th</sup> Extended Semantic Web Conference (ESWC'14), Heraklion, Crete, Greece, 25-29 May 2014

## **Outline**

- Motivation
- Context & Requirements
- The Warehouse Construction Tool MatWare – The Process, Scope Control, Connectivity, Provenance, Architecture
- Applications of MatWare-constructed warehouses
- Concluding Remarks

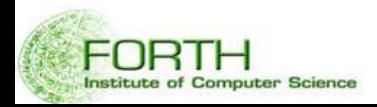

### Motivation

In many applications one has to fetch and assemble pieces of information coming from more than one sources (including SPARQL endpoints.)

*Def*: We use the term **Semantic Warehouse** (for short warehouse) to refer to a **readonly set of RDF triples fetched (and transformed) from different sources that aims at serving a particular set of query requirements**.

#### Key Questions

- *How to define the objectives and the scope of such a warehouse*
- *How to connect the fetched pieces of information?*
- *How to test that its contents meet the objectives?*
- *How to measure the quality of the warehouse?*
- *How to tackle the various issues of provenance that arise?*
- *How to automate the construction/maintenance process?*

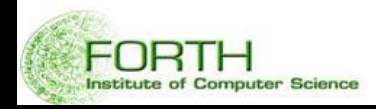

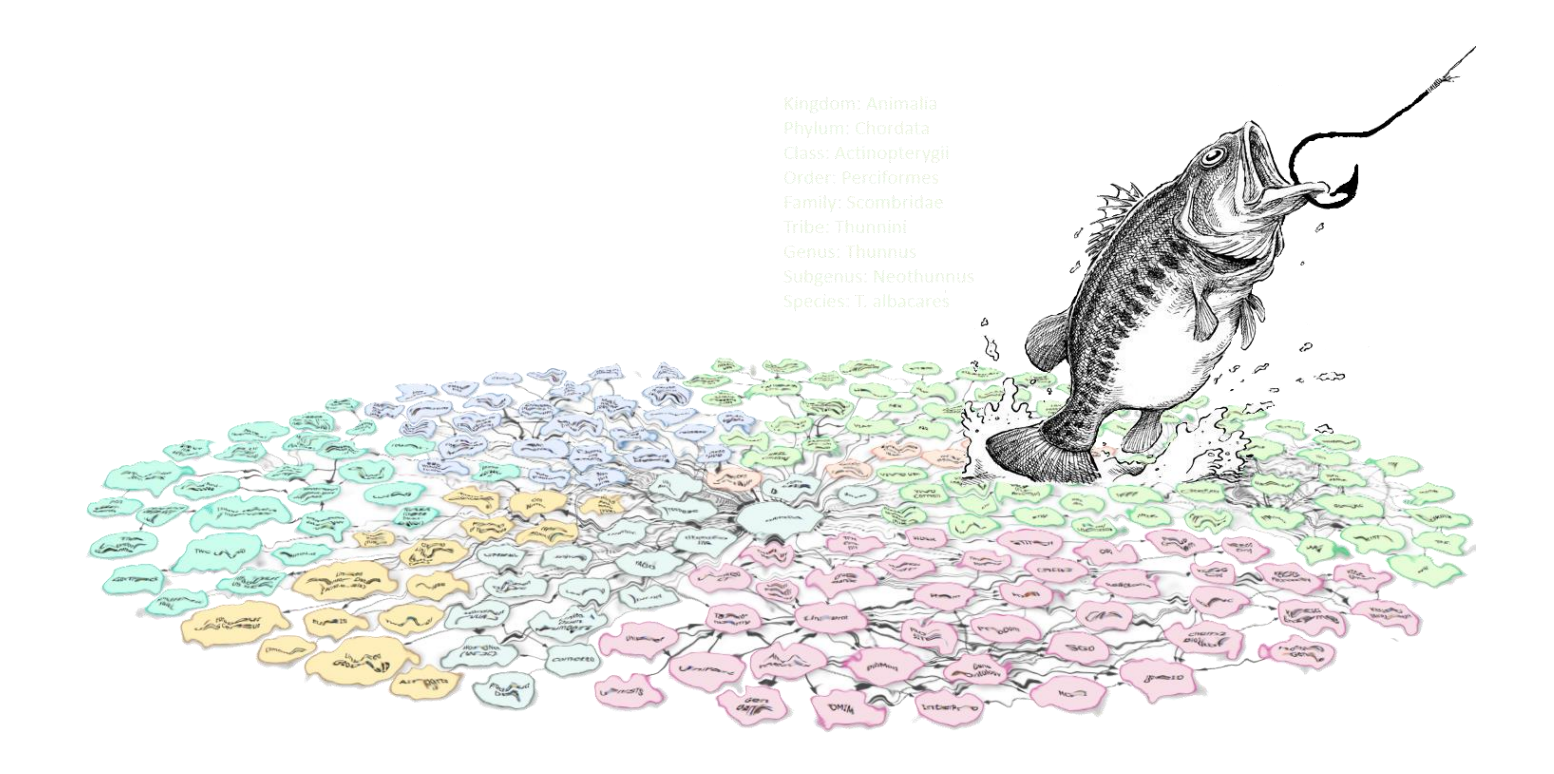

# Context

# Context: **iMarine**

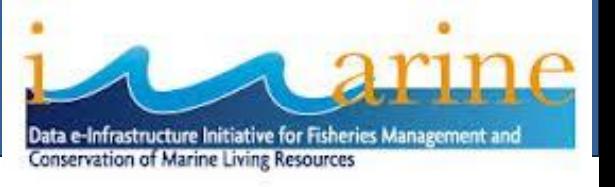

**Id:** It is an FP7 Research Infrastructure Project (2011-2014)

**Final goal:** launch an initiative aimed at establishing and operating an einfrastructure supporting the principles of the Ecosystem Approach to fisheries management and conservation of marine living resources.

#### **Partners:**

Institute of Computer Science

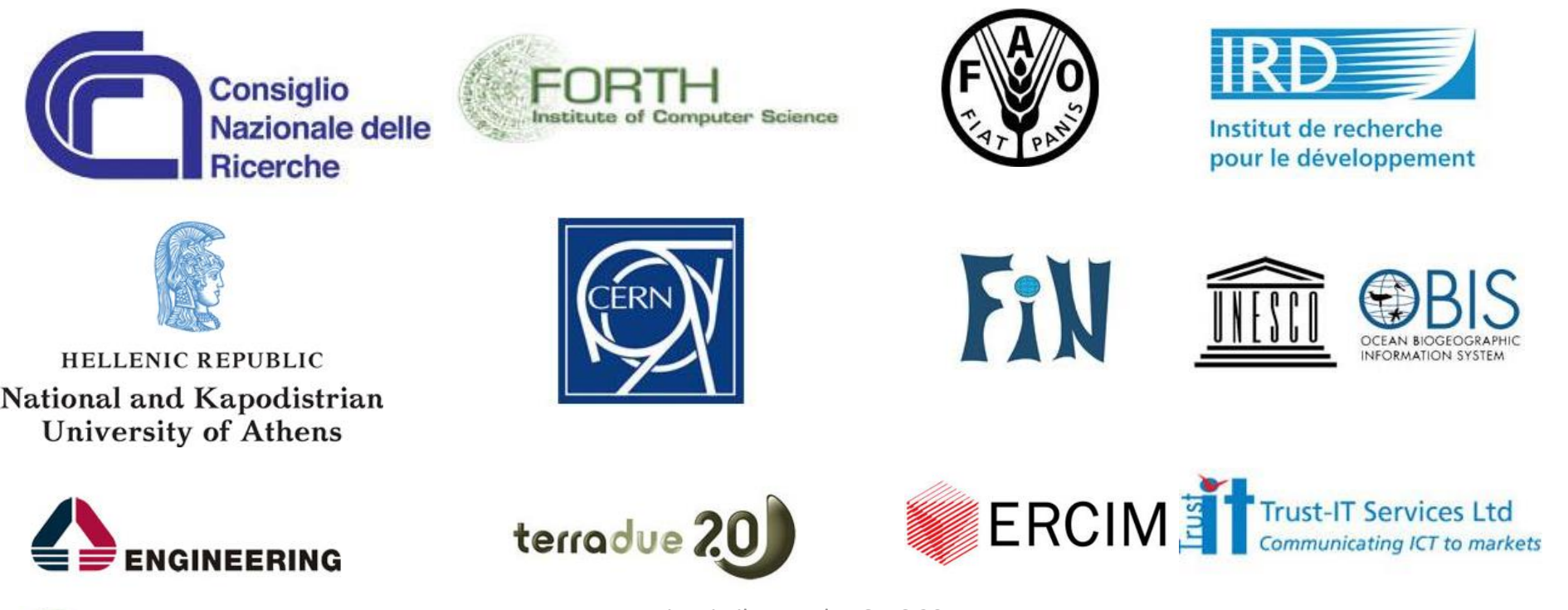

# Marine Information: **in several sources**

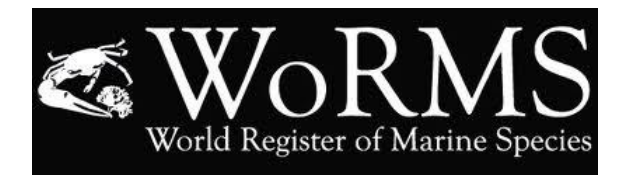

**WoRMS:** World Register of Marine Species Registers more than 200K species

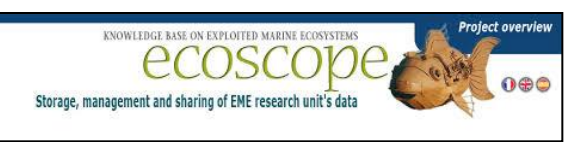

**ECOSCOPE-** A Knowledge Base About Marine Ecosystems (IRD, France)

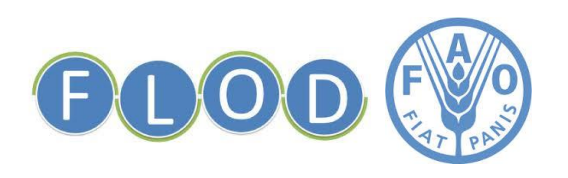

titute of Computer Science

**FLOD** (Fisheries Linked Data) of Food and Agriculture Organization (**FAO**) of the United Nations

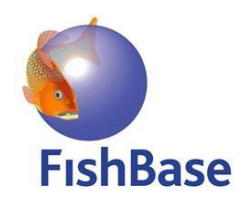

**FishBase**: Probably the largest and most extensively accessed online database of fish species.

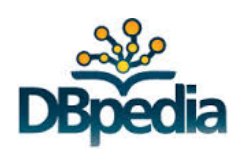

**DBpedia**

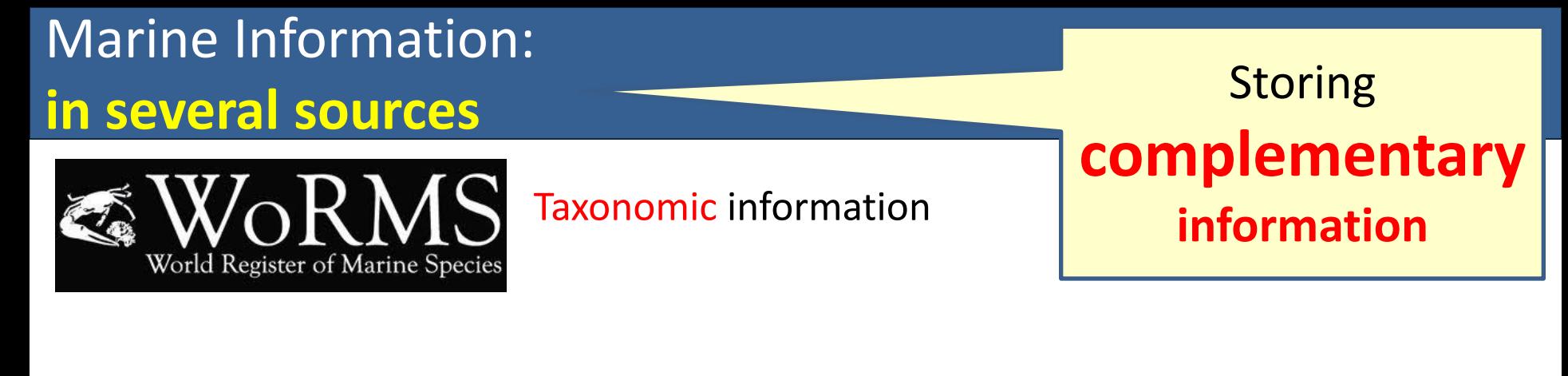

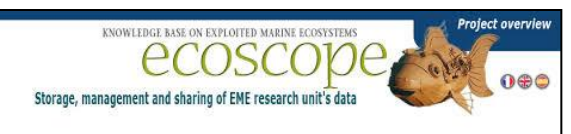

Ecosystem information (e.g. which fish eats which fish)

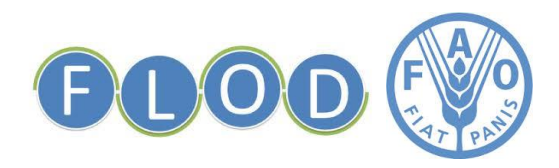

**istitute of Computer Science** 

Commercial codes

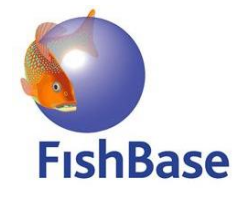

General information, occurrence data, including information from other sources

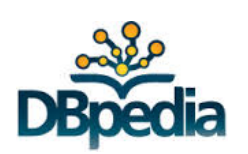

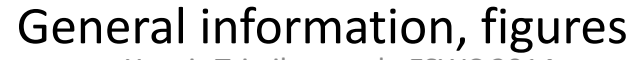

Yannis Tzitzikas et al., ESWC 2014,

Heraklion, Crete

### Marine Information: Using and accessed through **in several sources different technologies**Web services (SOAP/WSDL) World Register of Marine Species

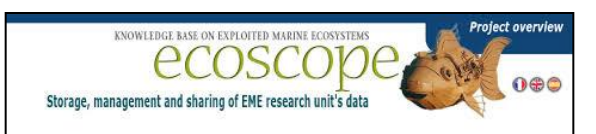

#### RDF + OWL files

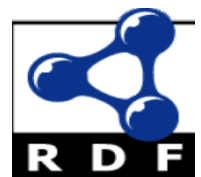

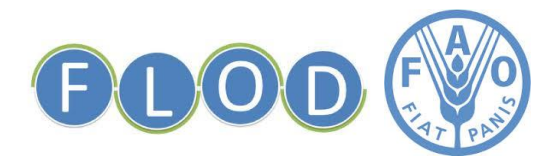

Institute of Computer Science

#### SPARQL Endpoint

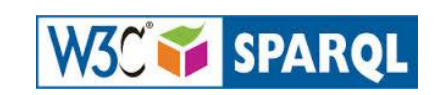

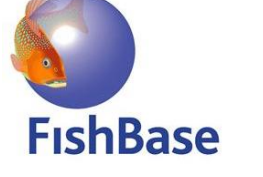

#### Relational Database

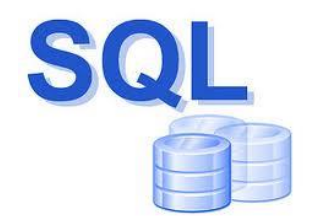

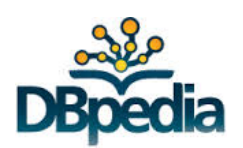

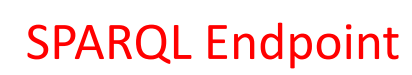

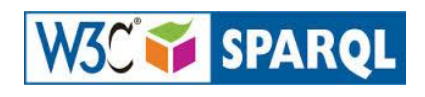

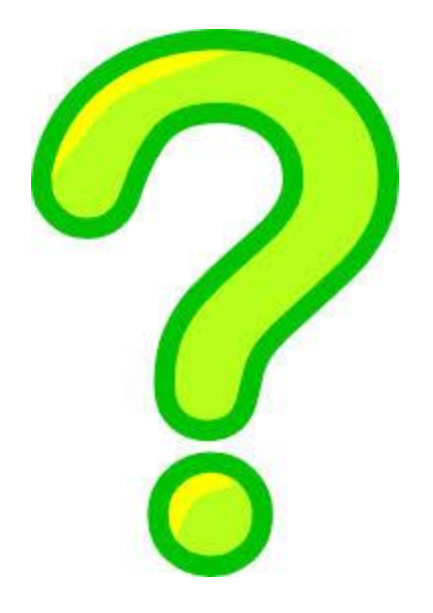

### *How to integrate*

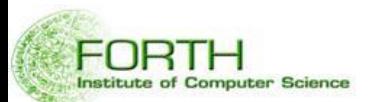

# Main approaches for Integration

In general there are two main approaches for integration

**Warehouse** approach (materialized integration)

- Design Phase: The underlying sources (and their parts) have to be selected
- Creation Phase: Process for getting and creating the warehouse
- Maintenance Phase: Ability to create the warehouse from scratch, and/or ability to update parts of it
- *Mappings* are exploited to *extract* information from data sources, to *transform* it to the target model and then to *store* it at the central repository

#### **Mediator** approach (virtual integration)

The mediator receives a query formulated in terms of the unified model/schema. The **mappings** are used to enable **query translation**. The derived sub-queries are sent to the wrappers of the individual sources, which transform them into queries over the underlying sources. The results of these sub-queries are sent back to the mediator where they are assembled to form the final answer

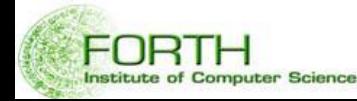

# Main approaches for integration (cont.)

### Warehouse

titute of Computer Science

- **Benefit**: **Flexibility in transformation logic** (including ability to curate and fix problems)
- **Benefit**: Decoupling of the release **management of the integrated resource** from **the management** cycles **of the underlying sources**
- **Benefit**: Decoupling of access load from the underlying sources.
- **Benefit**: **Faster responses** (in query answering but also in other tasks, e.g. if one wants to use it for applying an entity matching technique).
- **Shortcomings** You have to pay the cost for hosting the warehouse. You have to refresh periodically the warehouse

#### Mediator

- **Benefit:** One advantage (but in some cases disadvantage) of **virtual integration** is the real-time reflection of **source updates in integrated access**
- Comment: The higher complexity of the system (and the quality of service demands on the sources) is only **justified if immediate access to updates is indeed required.**

## Main approaches for integration (cont.)

### In both cases we need a unified model/schema

Materialized views

Virtual views

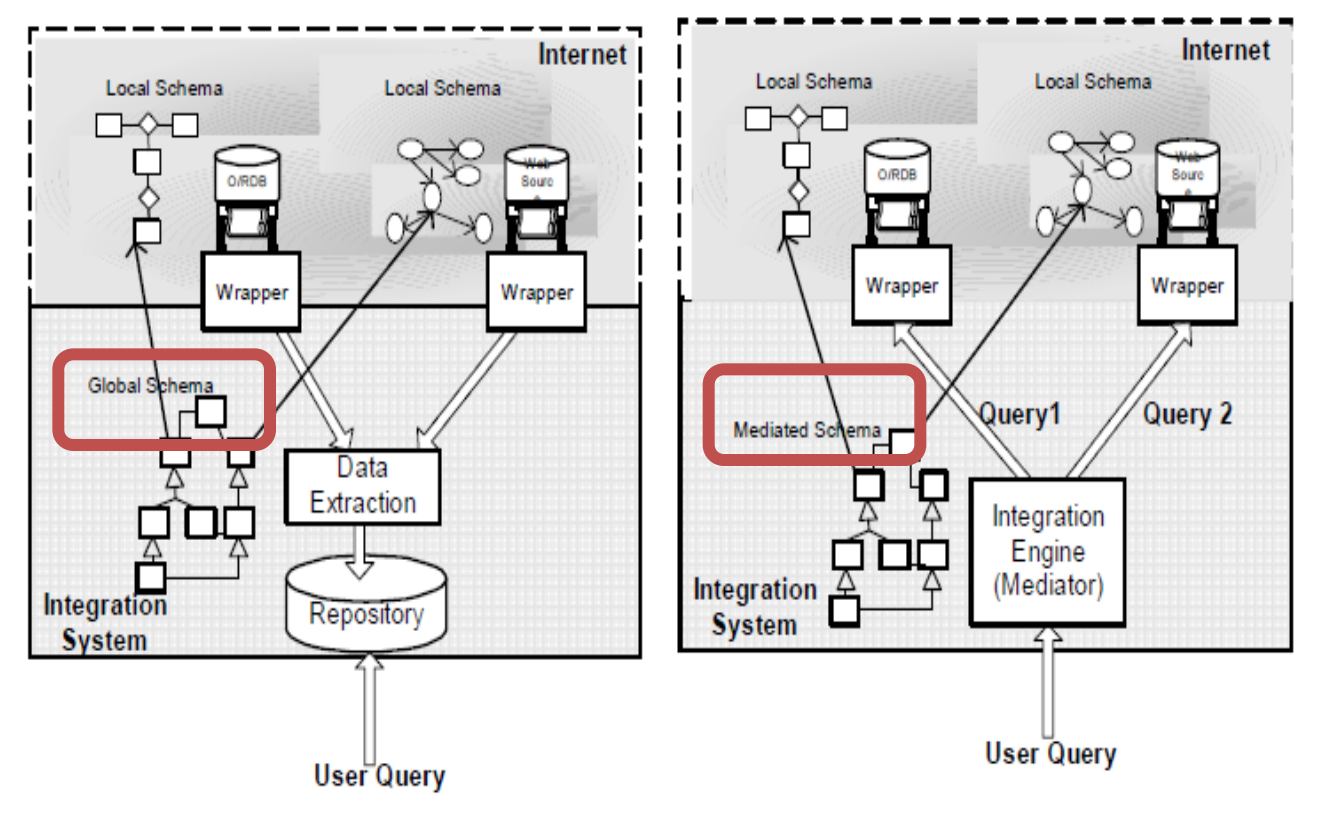

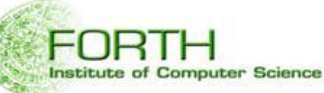

# The Top Level Ontology: **MarineTLO**

#### **MarineTLO** aims at being a **global core model** that

- provides a common, agreed-upon and understanding of the **concepts** and **relationships** holding in the **marine domain** to enable knowledge sharing, information exchanging and integration between heterogeneous sources
- covers with suitable abstractions the marine domain to enable the most fundamental queries, can be extended to any level of detail on demand, and
- allows data originating from distinct sources to be adequately mapped and integrated
- **MarineTLO is not** supposed to be the **single** ontology covering the entirety of what exists
- Benefits:
- reduced effort for improving and evolving : the focus is given on one model, rather than many (the results are beneficial for the entire community)
- reduced effort for constructing mappings: this approach avoids the inevitable combinatorial explosion and complexities that results from pair-wise mappings between individual metadata formats and/or ontologies

It allows formulating complex queries, e.g.:

*1.Given the scientific name of a species, find its predators with the related taxon-rank classification and with the different codes that the organizations use to refer to them.*

*2. Given the scientific name of a species, find the ecosystems, waterareas and countries that this species is native to, and the common names that are used for this species in each of the countries*

The MarineTLO currently contains around 90 classes and 40 properties. More in www.ics.forth.gr/isl/MarineTLO

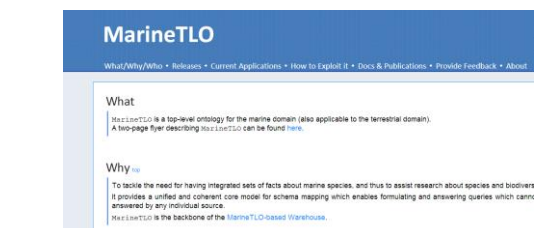

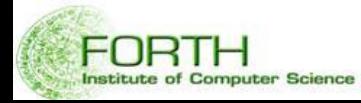

### The MarineTLO-based semantic warehouse

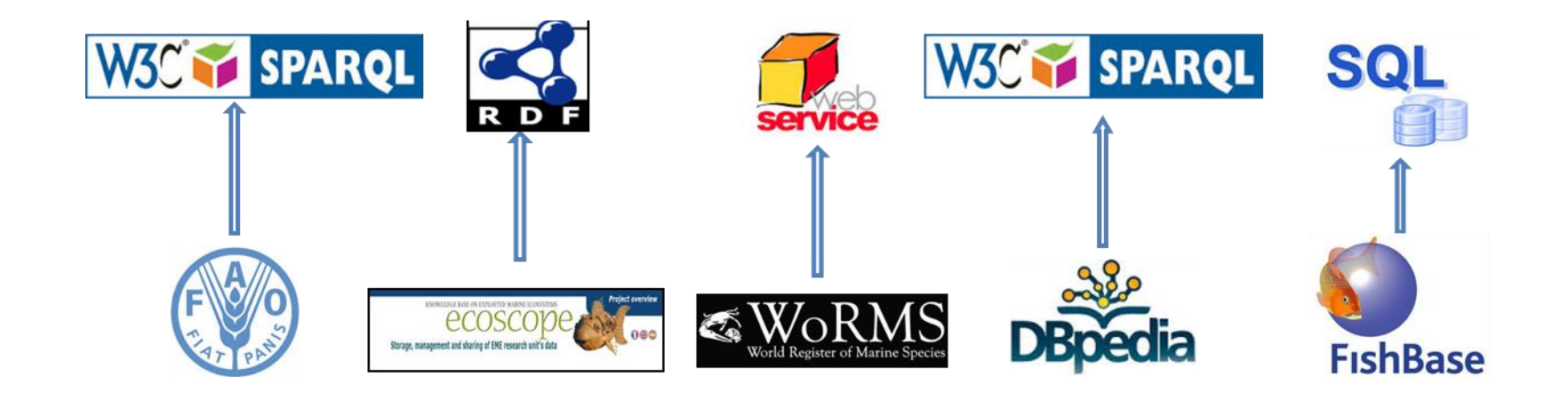

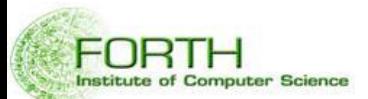

# Requirements

#### Functional Requirements

- •F1:Multiplicity Of Sources
- •F2:Mappings, Transformations and Equivalences
- •F3:Reconstructibility

#### Non Functional Requirements

- •N1:Scope control
- •N2:Connectivity assessment
- •N3:Provenance
- •N4:Consistency and Conflicts

 $\lambda$ 

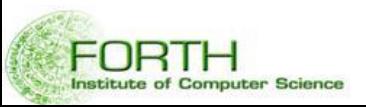

### Related Systems (for creating domain specific semantic warehouses)

- **ODCleanStore** [T. Knap et al. 2012]
	- Downloading of RDF graphs
	- Deduplication
	- Conflict Resolution
		- Two sources (subjects) have different object values for a certain predicate
		- Rules for selecting one or more values (ANY, MAX, ALL, etc.)
	- Quality metrics for a) scoring a source based on conflicts, and b) assessing the overall outcome [T. Knap and J. Michelfeit, 2012]
- **Sieve** [P. N. Mendes et al. 2012]
	- Part of the Linked Data Integration Framework (LDIF)
	- Metrics for *schema completeness* and *conciseness*

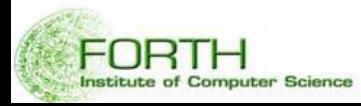

# The warehouse construction tool **MatWare**

### The warehouse construction and evolution process (as supported by **MatWare**)

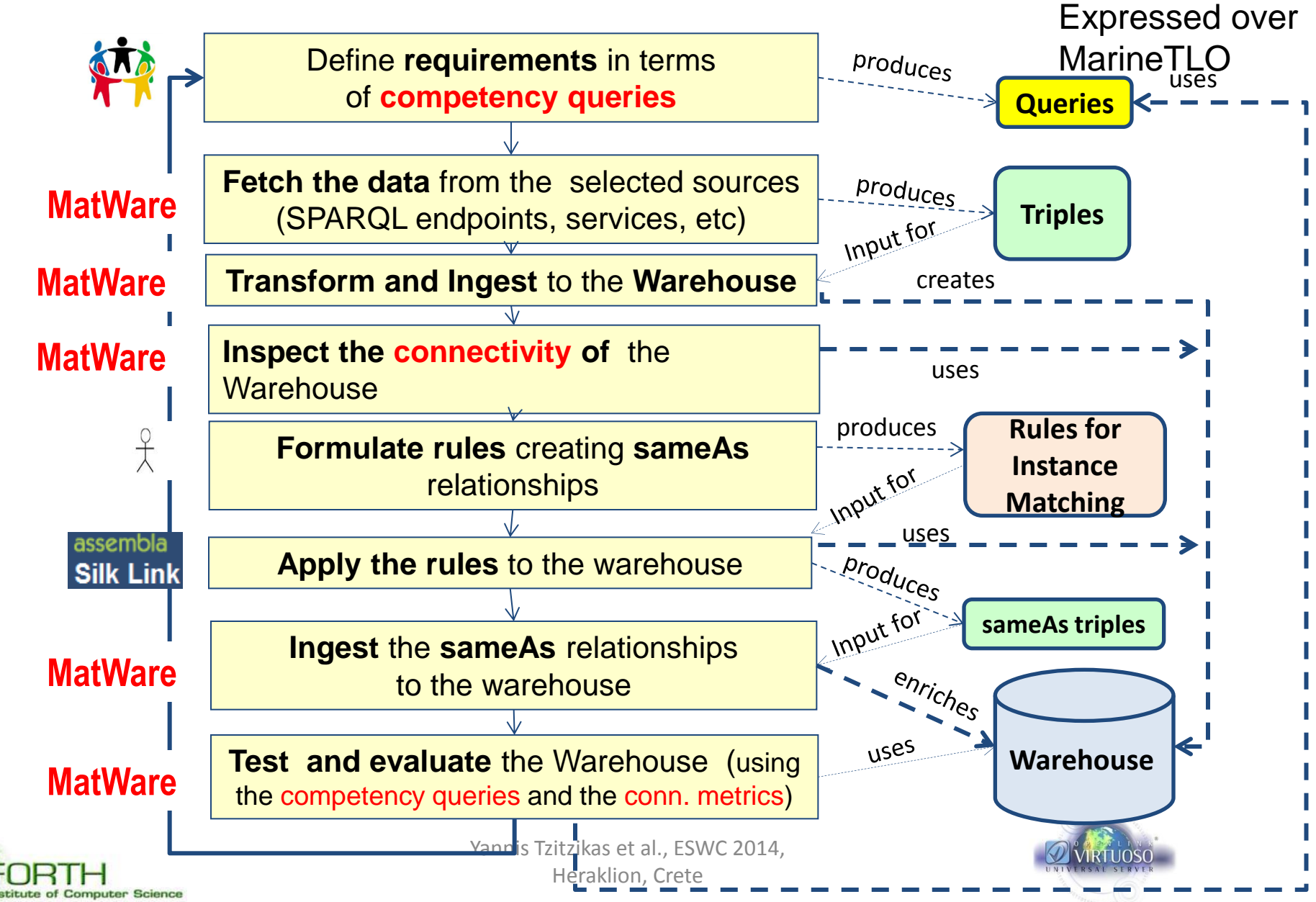

## N1: Scope Control

- We use the notion of competency queries.
	- A competency query is a query that is useful for the community at hand, e.g. for a human member , or for building applications for that domain
- Indicative competency queries for the warehouse of iMarine:

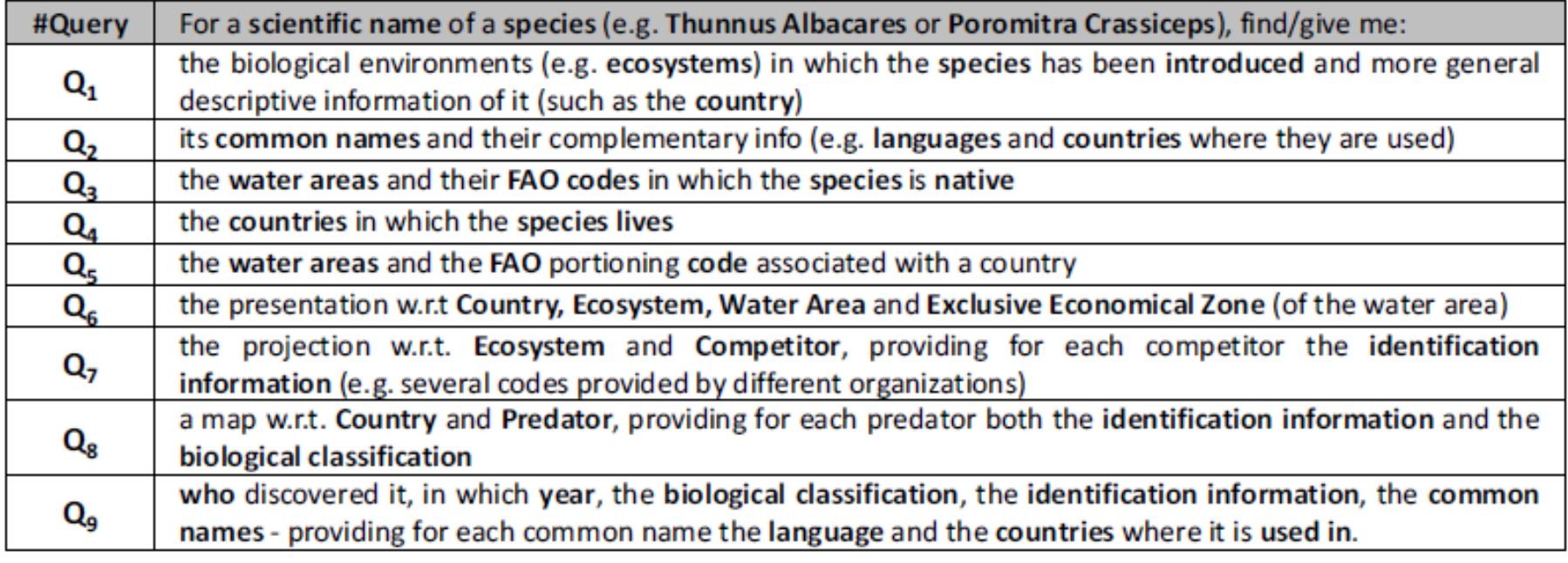

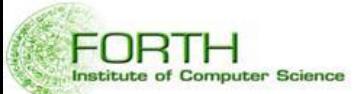

## N2: Connectivity Assessment

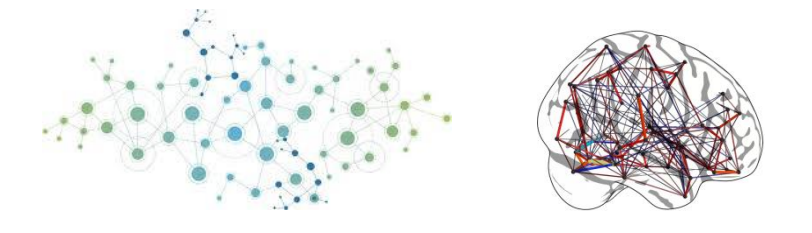

- **Connectivity** has two main aspects: Schema and Instance
- Regarding Schema Connectivity we use **a top level ontology (MarineTLO)** and **schema mappings** in order to associate the fetched data with the schema of the top level ontology.
	- Based on these MatWare transforms and then ingests the fetched data
- As regards Instance Connectivity one has to inspect and test the connectivity of the "draft" warehouse through the competency queries, and a number of connectivity metrics that we have defined and then formulate rules for instance matching

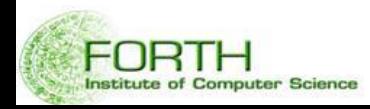

## N2: Connectivity Metrics

- Motivation: Why it is useful to measure Connectivity
	- For assessing how much the aggregated content is connected
	- For getting an overview of the warehouse
	- For quantifying the value of the warehouse (query capabilities)
		- Poor connectivity affects negatively the query capabilities of the warehouse.
	- For making easier its monitoring after reconstruction
	- For measuring the contribution of each source to the warehouse, and hence deciding which sources to keep or exclude (there are already hundreds of SPARQL endpoints). Identification of redundant or unconnected sources

MatWare supports the connectivity metrics introduced in :

- Y. Tzitzikas, et al**,** *Quantifying the Connectivity of a Semantic Warehouse,* 4th International Workshop on Linked Web Data Management (LWDM'14@ EDBT'14
- M. Mountantonakis et al, *Extending VoID for Expressing the Connectivity Metrics of a Semantic Warehouse,* 1st International Workshop on Dataset Profiling & Federated Search for Linked Data (PROFILES'14), ESWC'14,

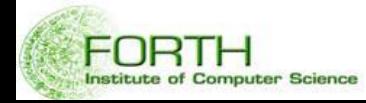

# N2: Connectivity Metrics Definition

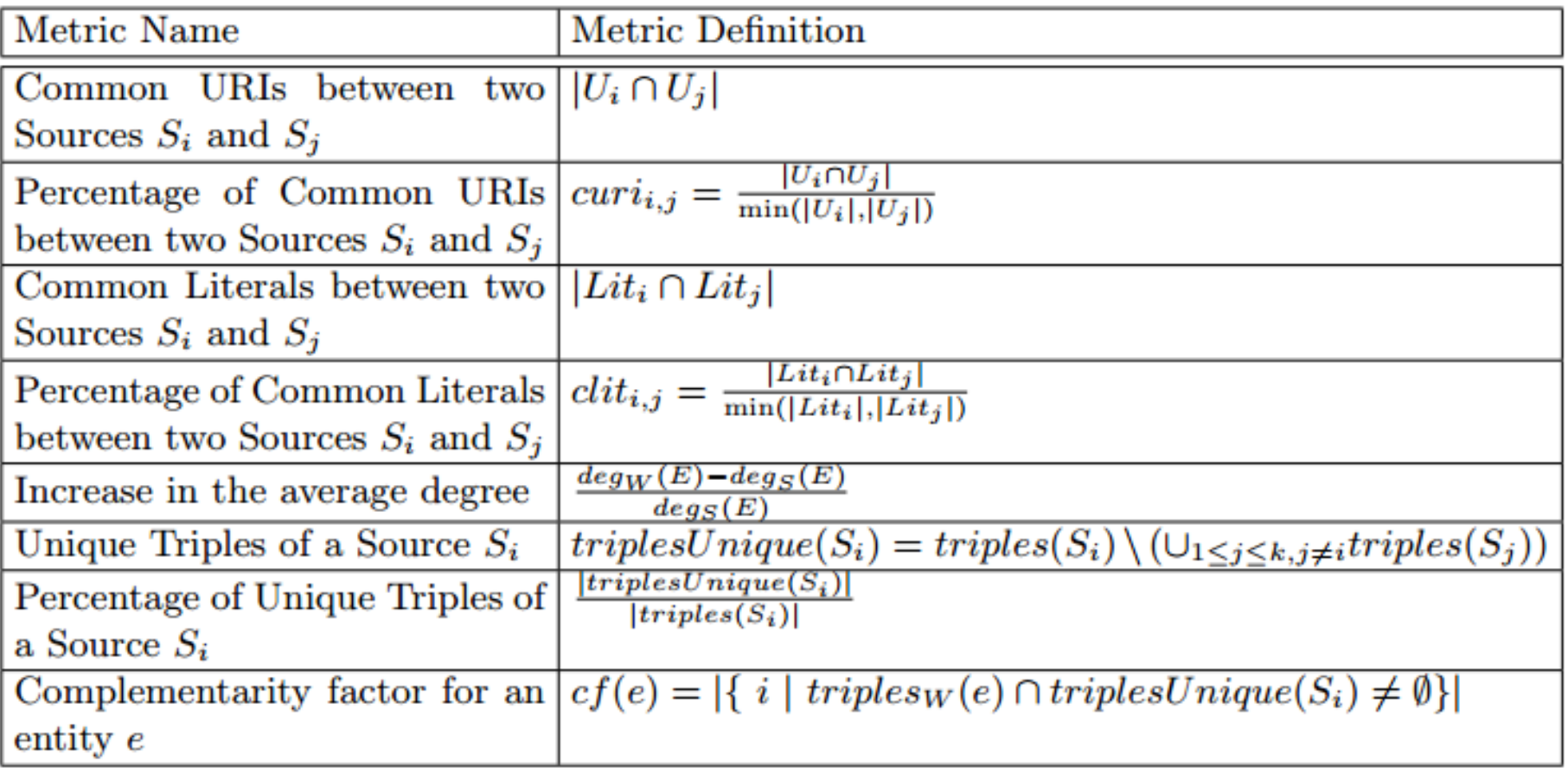

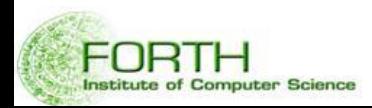

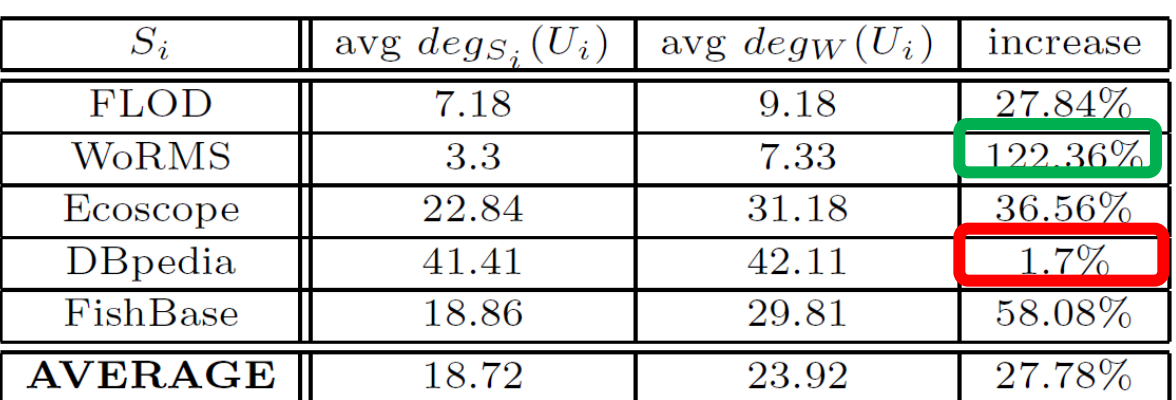

 $\equiv$  Suffix canonicalization

The average degree is increased from 18.72 to 23.92.

Average degrees in sources and in the warehouse

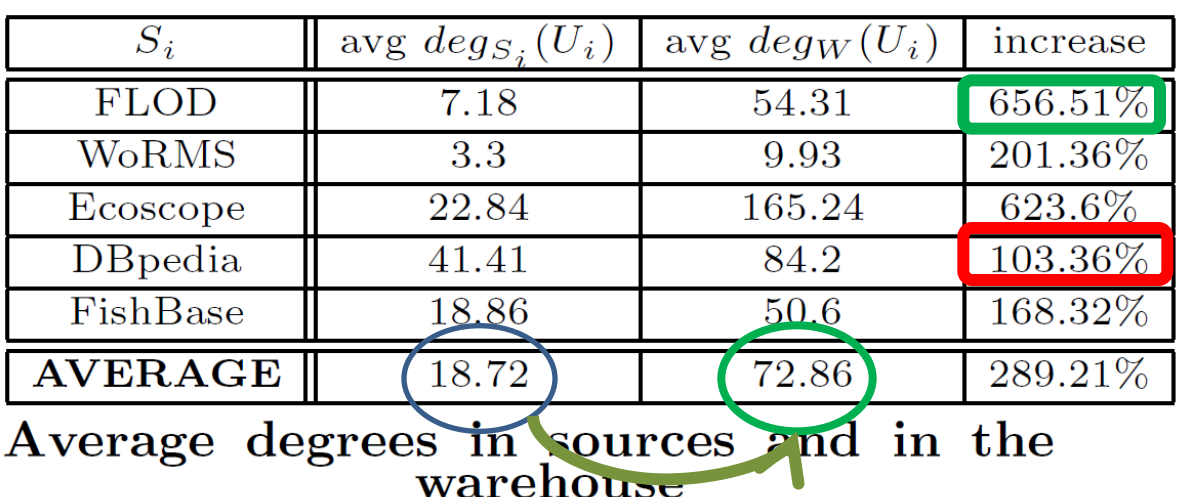

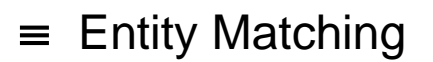

The average degree, of all sources is significantly bigger than before.

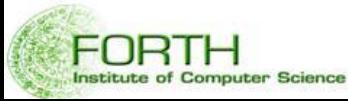

# N2: Connectivity Metrics: *As computed by MatWare*

Produced by MaTWare on: 1/12/2013 SPARQL EndPoint: http://virtuoso.i-marine.d4science.org:8890/sparql Sources Used: i) FLOD ii) WORMS iii) Ecoscope iv) DBpedia v) Fishbase vi) Clone Source vii) Airports

#### **Common Uris**

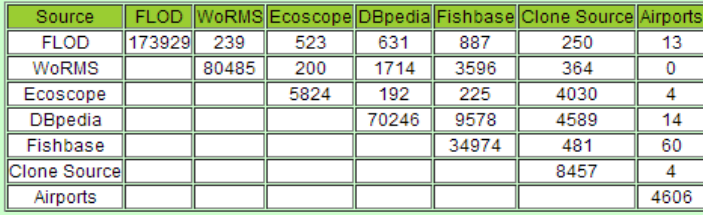

#### **Common Uris Percentage**

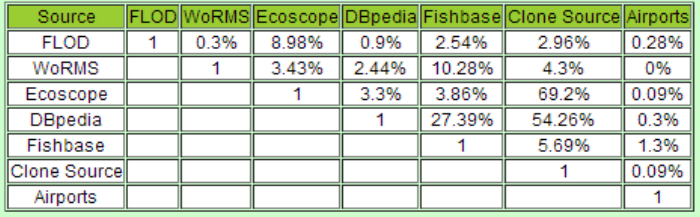

#### **Common Literals**

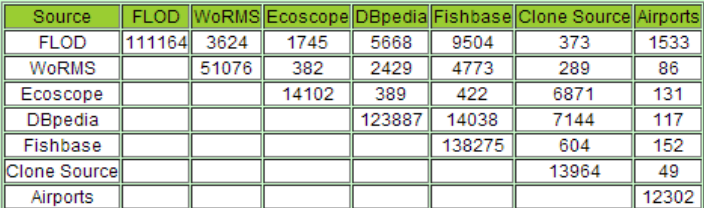

#### **Common Literals Percentage**

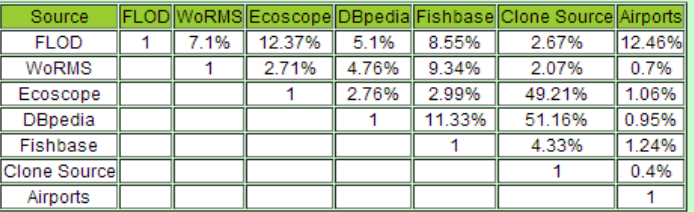

#### **Triples**

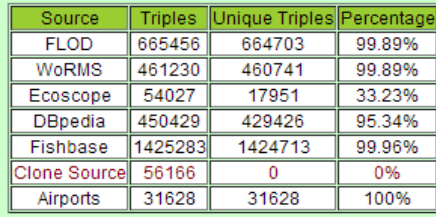

\* Probably redundant source

istitute of Cor

#### **Complementarity Factor**

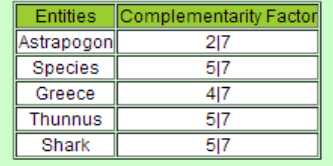

#### **Degrees**

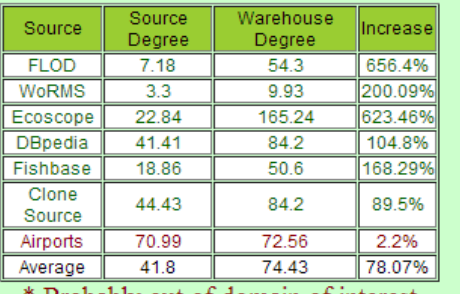

Probably out of domain of interest

# N2: : Connectivity Metrics: *Exchanging*

We have extended VoID for representing and exchanging such metrics (VoIDWarehouse)

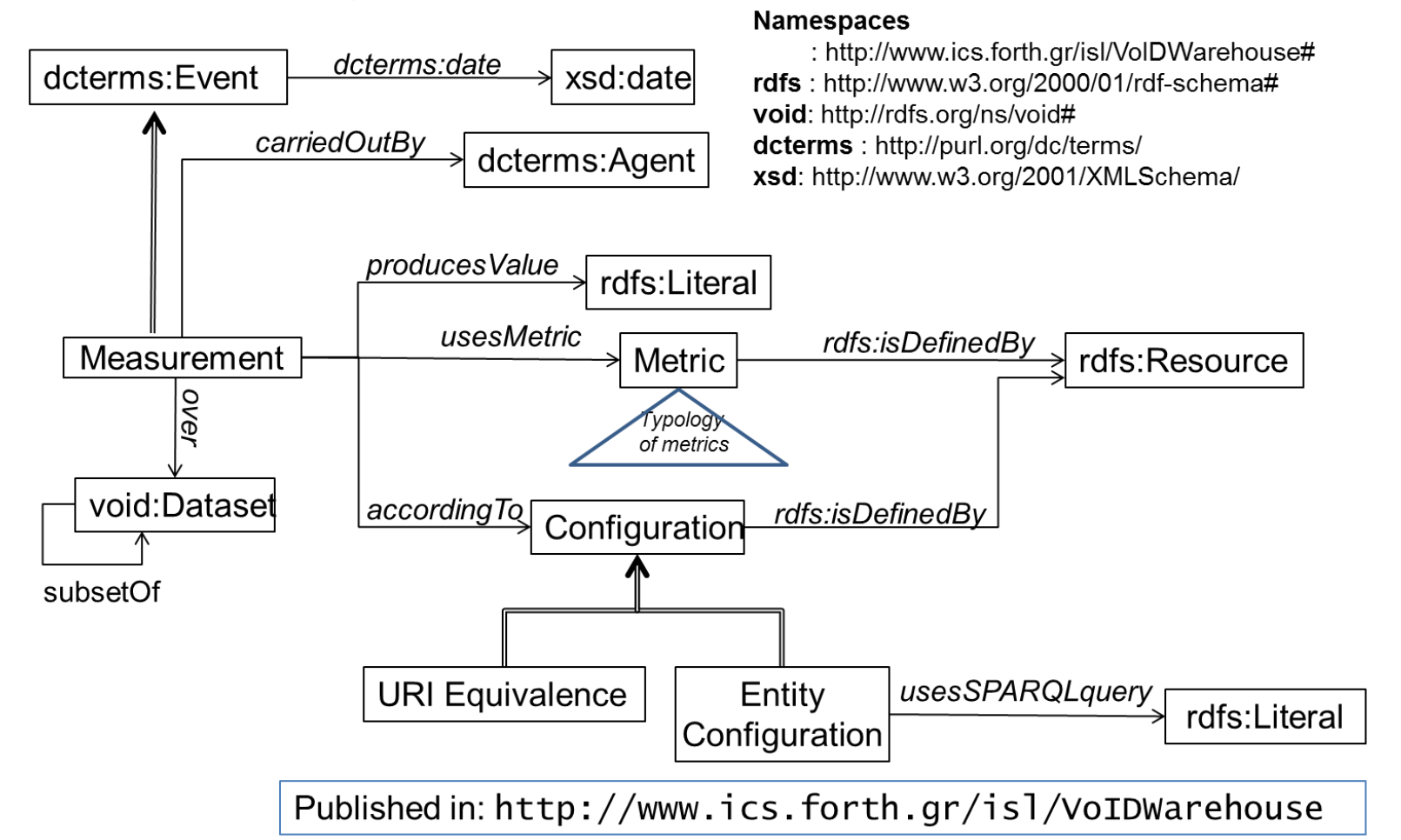

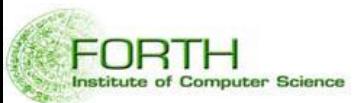

Yannis Tzitzikas et al., ESWC 2014,

Heraklion, Crete

# N2: : Connectivity Metrics: *Exchanging* (cont).

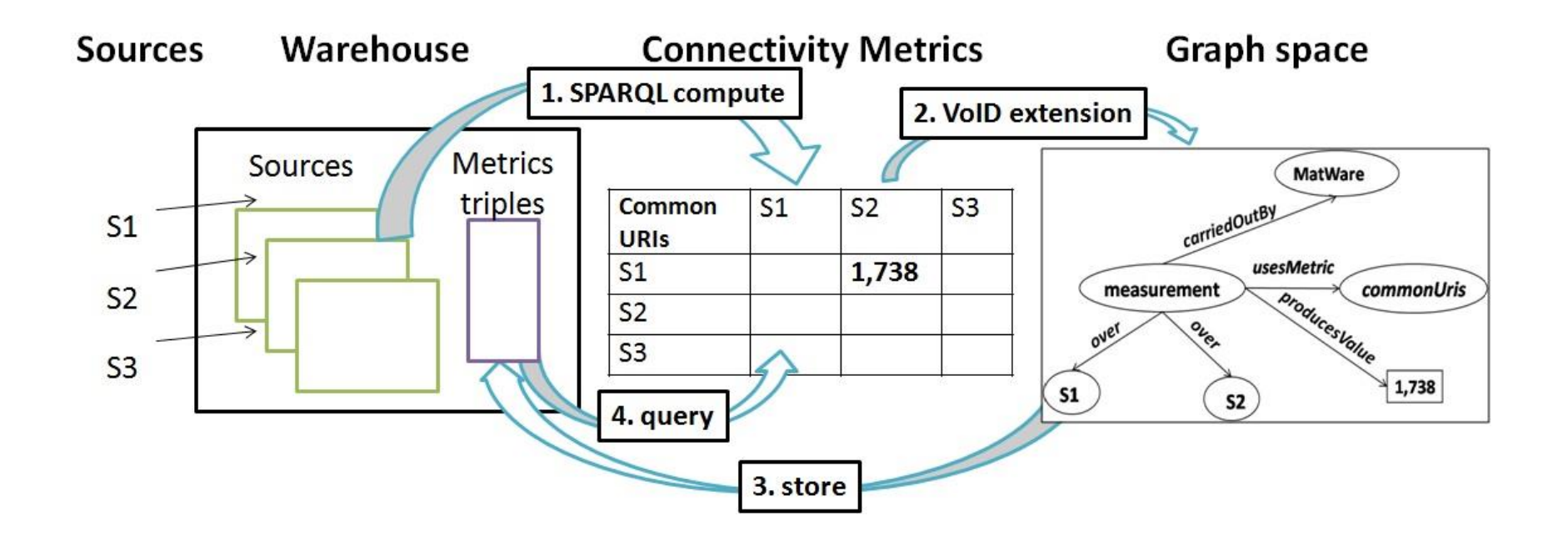

1. Compute of the Connectivity Metrics-Production of Matrixes

- 2. Describe the Connectivity Metrics with the proposed VoID extension
- 3. Store these triples in a separate graph space
- 4. Retrieve/Query these values from the warehouse using SPARQL queries

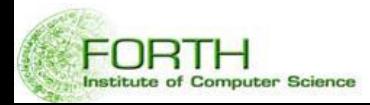

We have realized that the following 4 levels of provenance support are usually required:

[a] **Conceptual level**

[b] **URIs** and **Values** level

[c] **Triple Level**

[d] **Query level**

Level [a] can be supported by the conceptual model level. In our application context we use the MarineTLO and the transformation rules do the required transformations.

Matware offers support also for levels [b]-[d]

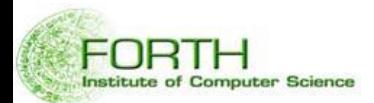

#### **a) Conceptual modeling level**

Example: *Assignment of identifiers to species*

• MarineTLO models the provenance of species names, codes etc, and the Transformation rules of MatWare transform the ingested data according to this model.

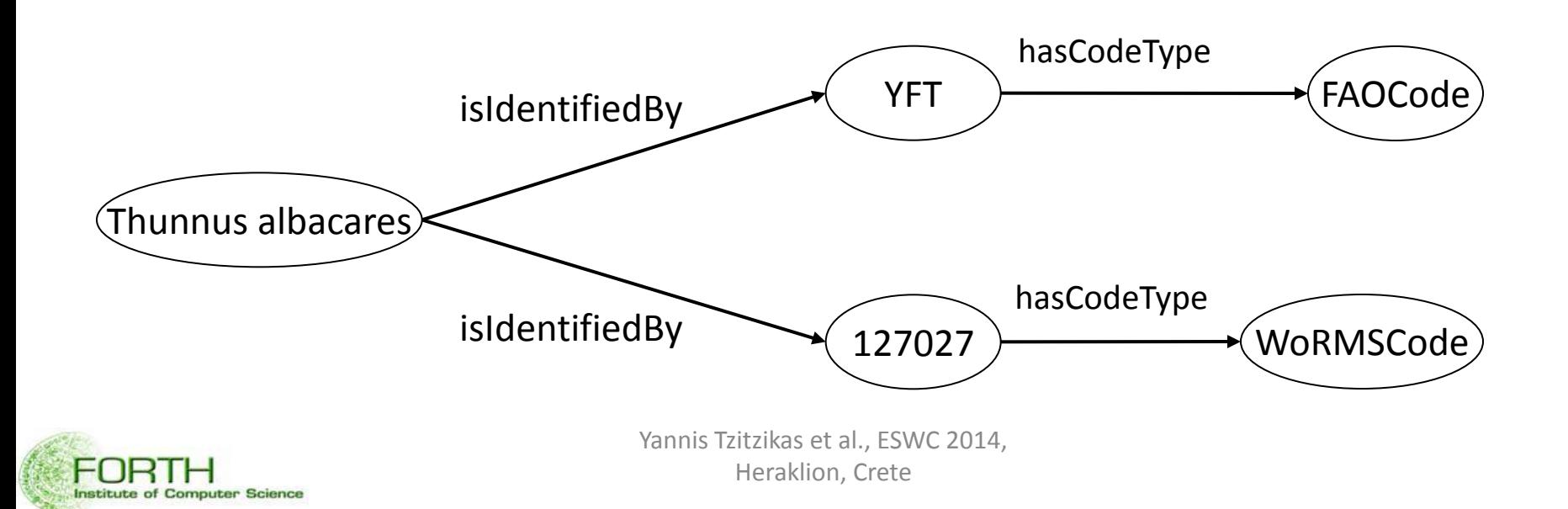

#### **b) URIs** and **Literals :**

- i. Adopting the namespace mechanism for **URIs**:
	- The prefix of the URI provides information about the origin of the data.
	- e.g. [www.fishbase.org/entity/ecosystem#m](http://www.fishbase.org/entity/ecosystem)editerannean\_sea
- ii. Ability to attach @Source to every **literal** coming from a Source:
	- e.g. select scientific name and authorship of Yellow Fin Tunna

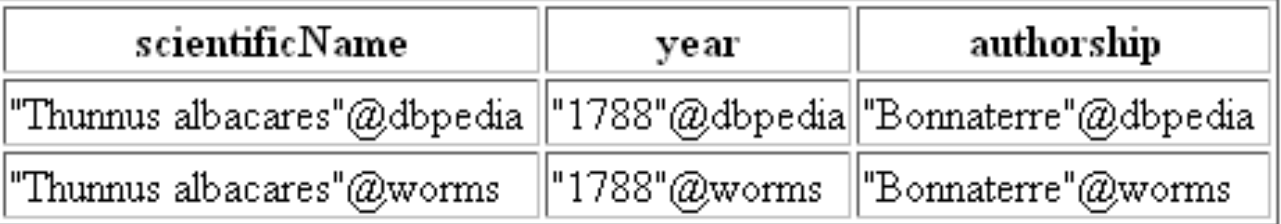

- This policy allows formulating source-centric queries in a relative simple way:

*SELECT ?speciesname WHERE { ?species tlo:has\_scientific\_name ?scientificname FILTER(langMatches(lang(?scientificname), "worms"))*

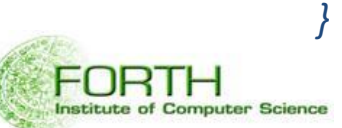

### **c) Triple Level Provenance**

- Store the fetched triples in a separate graphspace:
	- *FISHBASE: http://www.ics.forth.gr/isl/Fishbase*
	- *DBpedia: http://www.ics.forth.gr/isl/DBpedia*
	- *FLOD: http://www.ics.forth.gr/isl/FLOD*
	- *Ecoscope: http://www.ics.forth.gr/isl/Ecoscope*
	- *WoRMS: http://www.ics.forth.gr/isl/WoRMS*

• By asking for the graph that each triple is coming from we retrieve the provenance of the data.

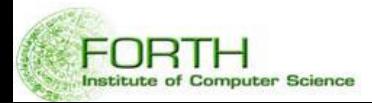

#### **d) Query Level Provenance**

- Matware offers a **query rewriting** functionality that exploits the contents of the graphspaces for returning the sources that contributed to the query results (including those that contributed to the intermediate steps).
- Let q be a SPARQL query that has **n** parameters in the select clause and contains **k** triple patterns of the form  $($ ?s i, ?p i, ?o i) :

```
SELECT {?o_1 ?o_2} WHERE {
?s_1 ?p_1 ?o_1 .
?s_2 ?p_2 ?o_2 .
?s_k ?p_k ?o_k
}
```
• The rewriting produces a query q' that has **n+k** parameters in the select clause and each triple pattern **(?si ?pi ?oi)** has been replaced by: graph **?gi {?si ?pi ?oi}.**  Eventually the rewritten query q' is:

> *SELECT {?o\_1 ?o\_2 ?g\_1 ?g\_2 ?g\_k} WHERE { graph ?g\_1 {?s\_1 ?p\_1 ?o\_1 }. graph ?g\_2 { ?s\_2 ?p\_2 ?o\_2} . graph ?g\_3 {?s\_k ?p\_k ?o\_k}*

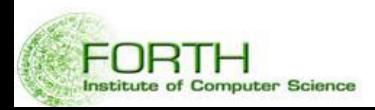

#### **Query Level Provenance Example:**

*QUERY: For a scientific name of a species (e.g. Thunnus Albacares) find the FAO codes of the waterareas in which the species is native.*

#### *SPARQL:*

*select ?faocode ?source1 ?source2*

*where {*

#### *graph ?source1 {*

*ecoscope:thunnus\_albacares MarineTLO:isNativeAt ?waterarea*

#### *}.*

*}*

*}*

#### *graph ?source2 {*

#### *?waterarea MarineTLO:LXrelatedIdentifierAssignment ?faocode*

#### *RESULT:*

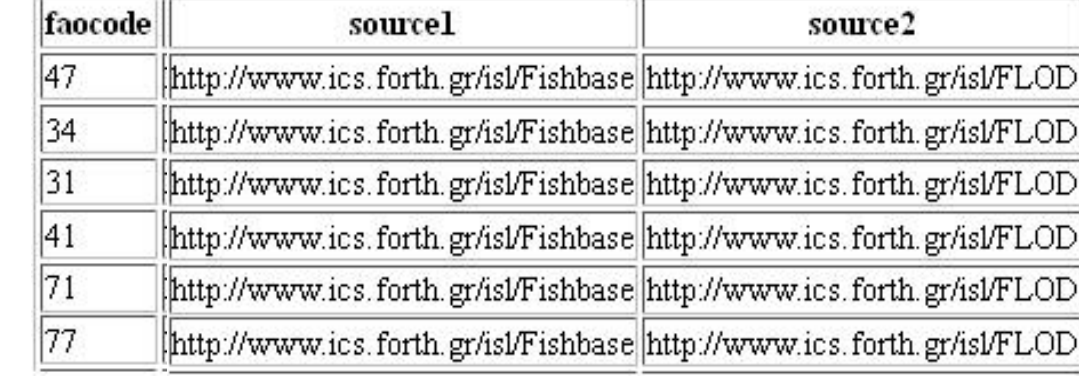

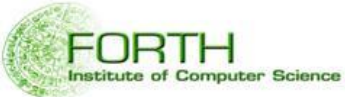

Yannis Tzitzikas et al., ESWC 2014,

Heraklion, Crete

## Architecture of Matware

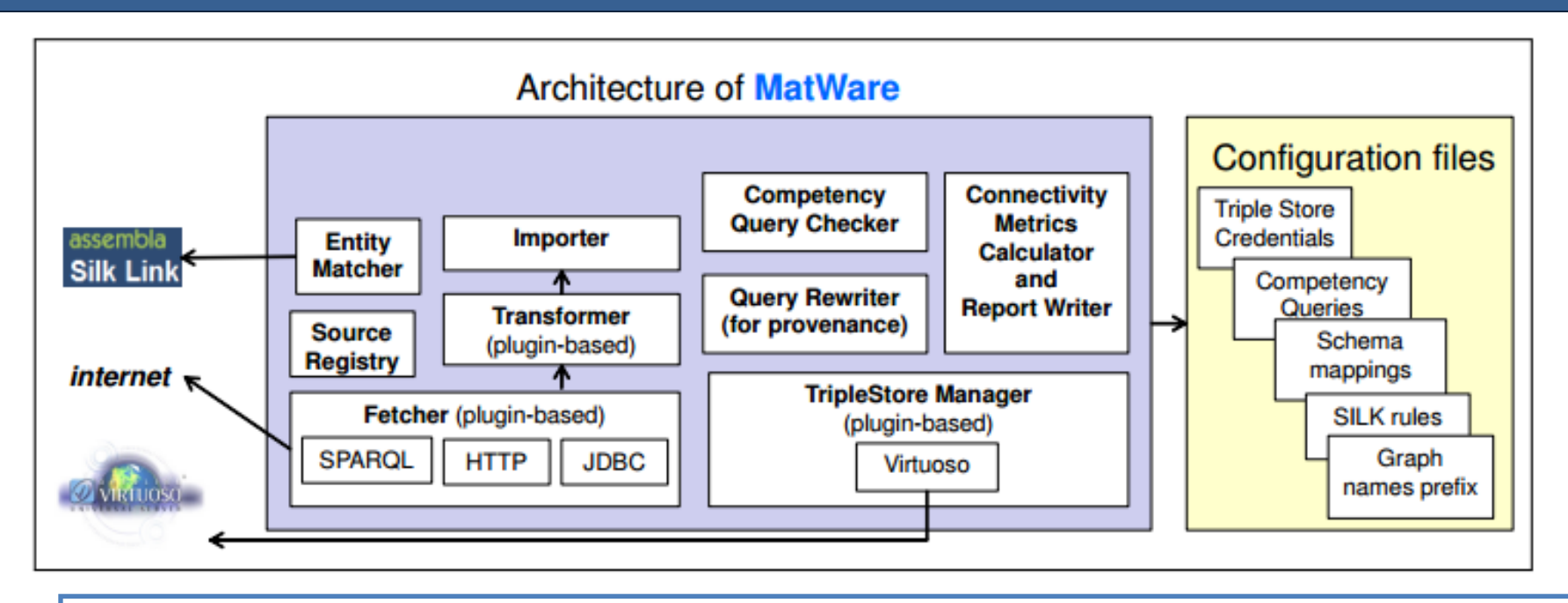

- **Actions in order to create a Warehouse from scratch one should specify**
	- the type of the repository
	- the names of the graphs that correspond to the different sources
	- URL, username and password in order to connect to the repository
- **Actions in order to add a new source**
	- (a) include the fetcher class for the specific source as plug in
	- (b) provide the mapping files (schema mappings)
	- (c) include the transformer class for the specific source as a plug in
	- (d) provide the SILK rules as xmil Trite sas et al., ESWC 2014,

**Institute of Computer Science** 

Heraklion, Crete

# Using MatWare for constucting the MarineTLO-based warehouse

## The MarineTLO-based semantic warehouse

#### **MatWare**

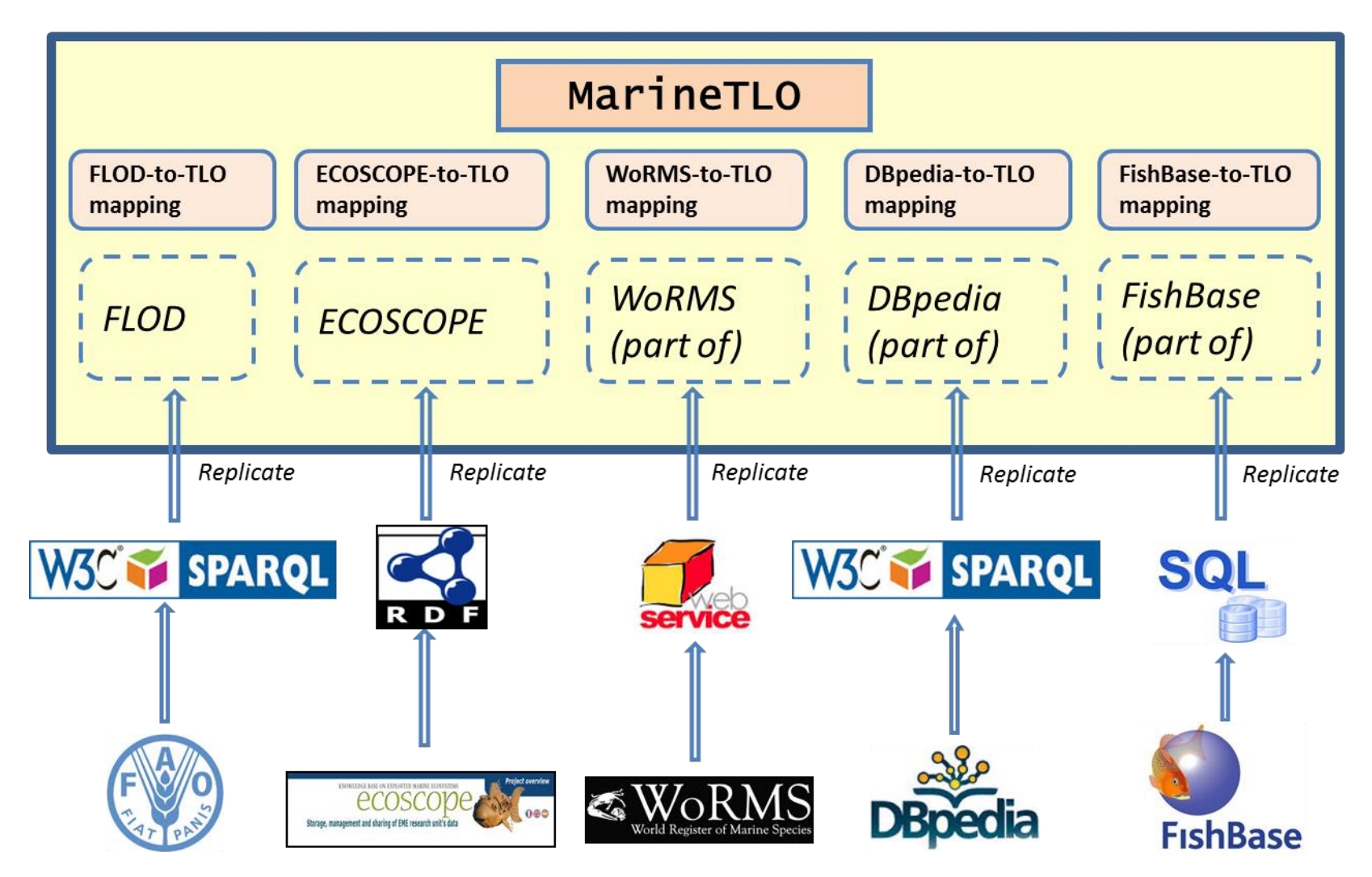

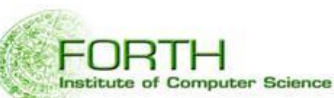

# The resulted MarineTLO-based Warehouse(3/3)

#### **The current warehouse contains:**

- •37,000 marine species.
- •3,772,919 triples

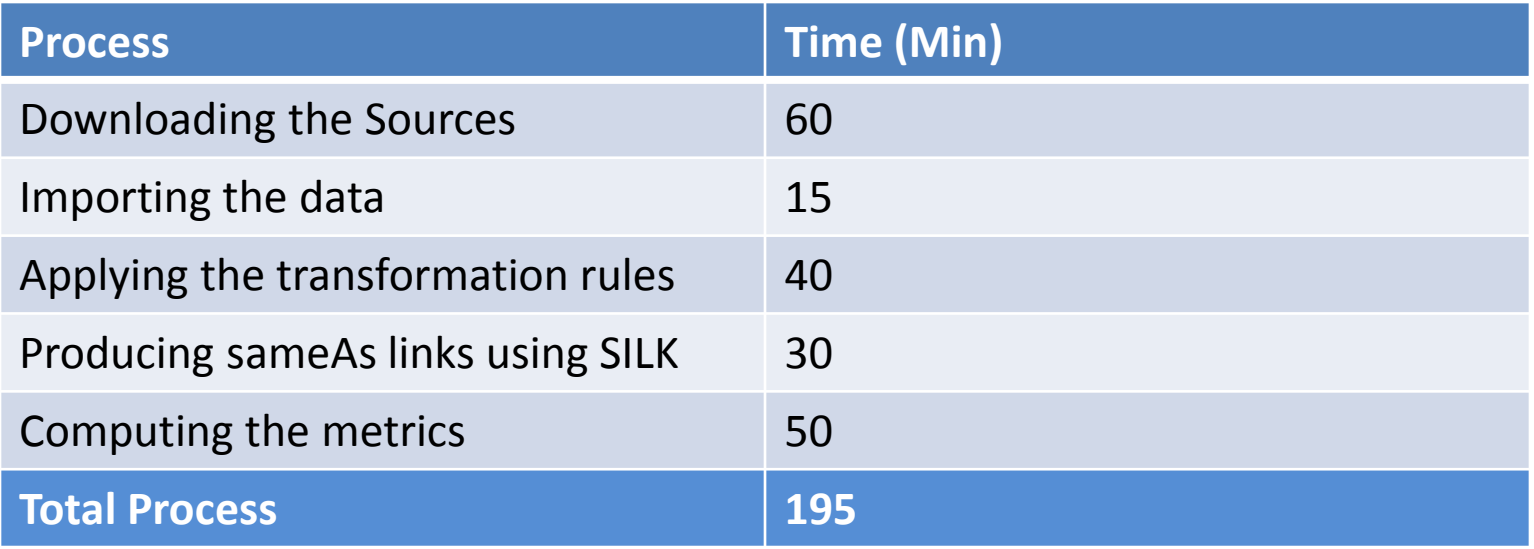

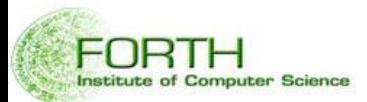

# The resulted MarineTLO-based Warehouse(1/3)

#### Integrated information about Thunnus albacares from different sources

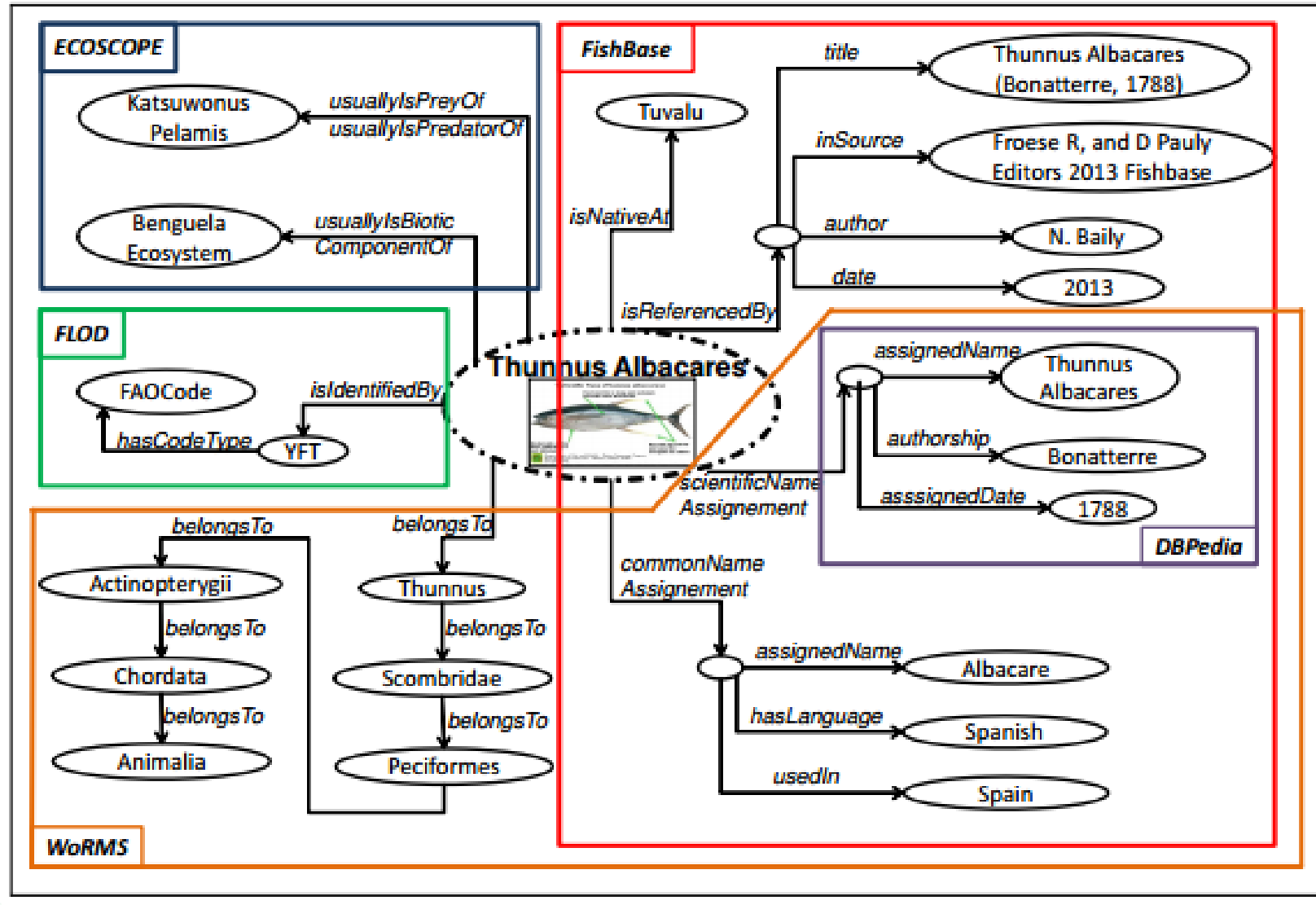

**Institute of Computer Science** 

# The resulted MarineTLO-based Warehouse(2/3)

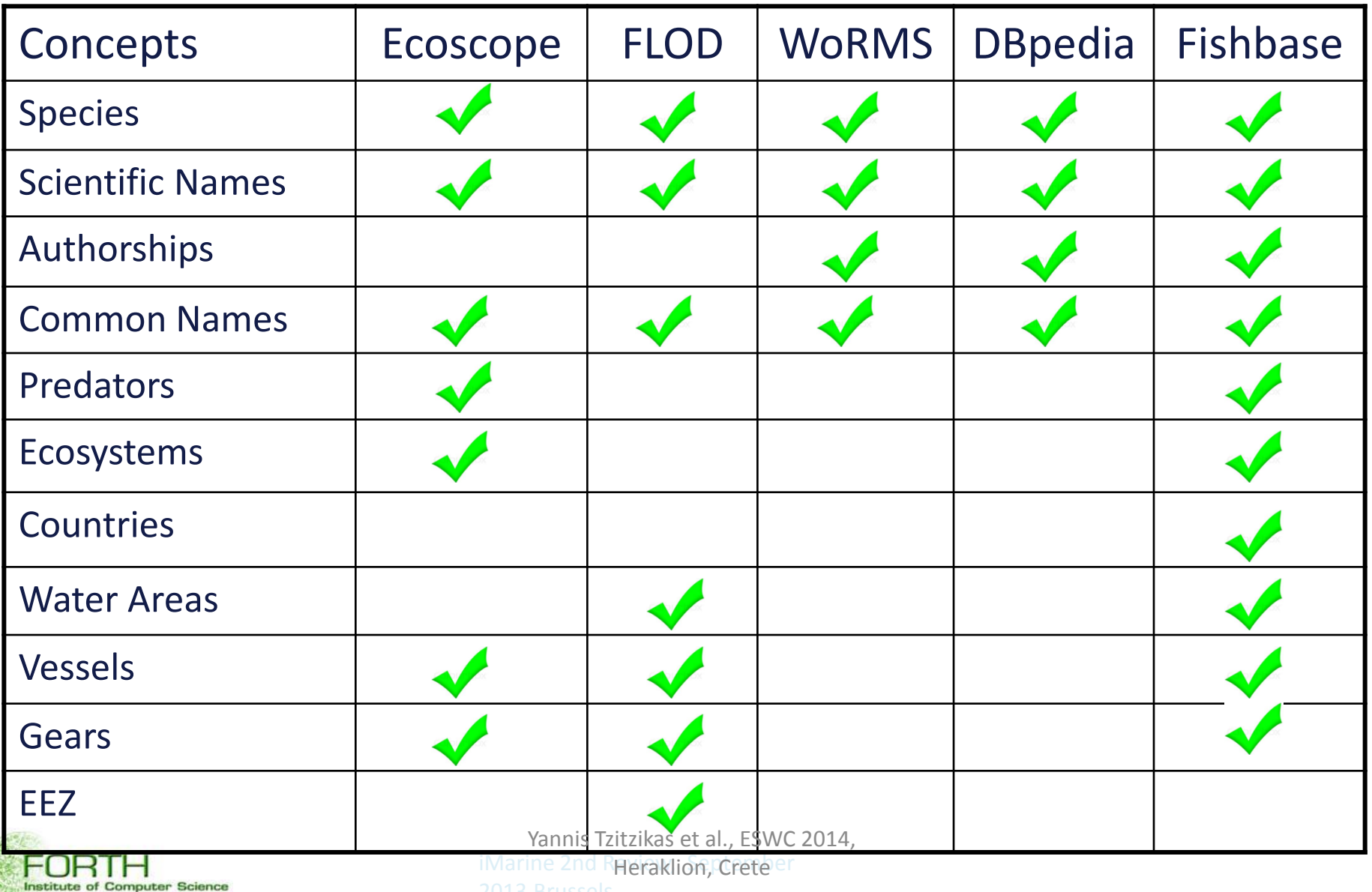

# Applications that use this Warehouse

1/ Semantic Post-Processing of Search Results (e-infrastructure service) 2/ Fact Sheet Generator (web application) 3/ Ichthys Android app

### For Semantic Post-Processing of Search Results: The process

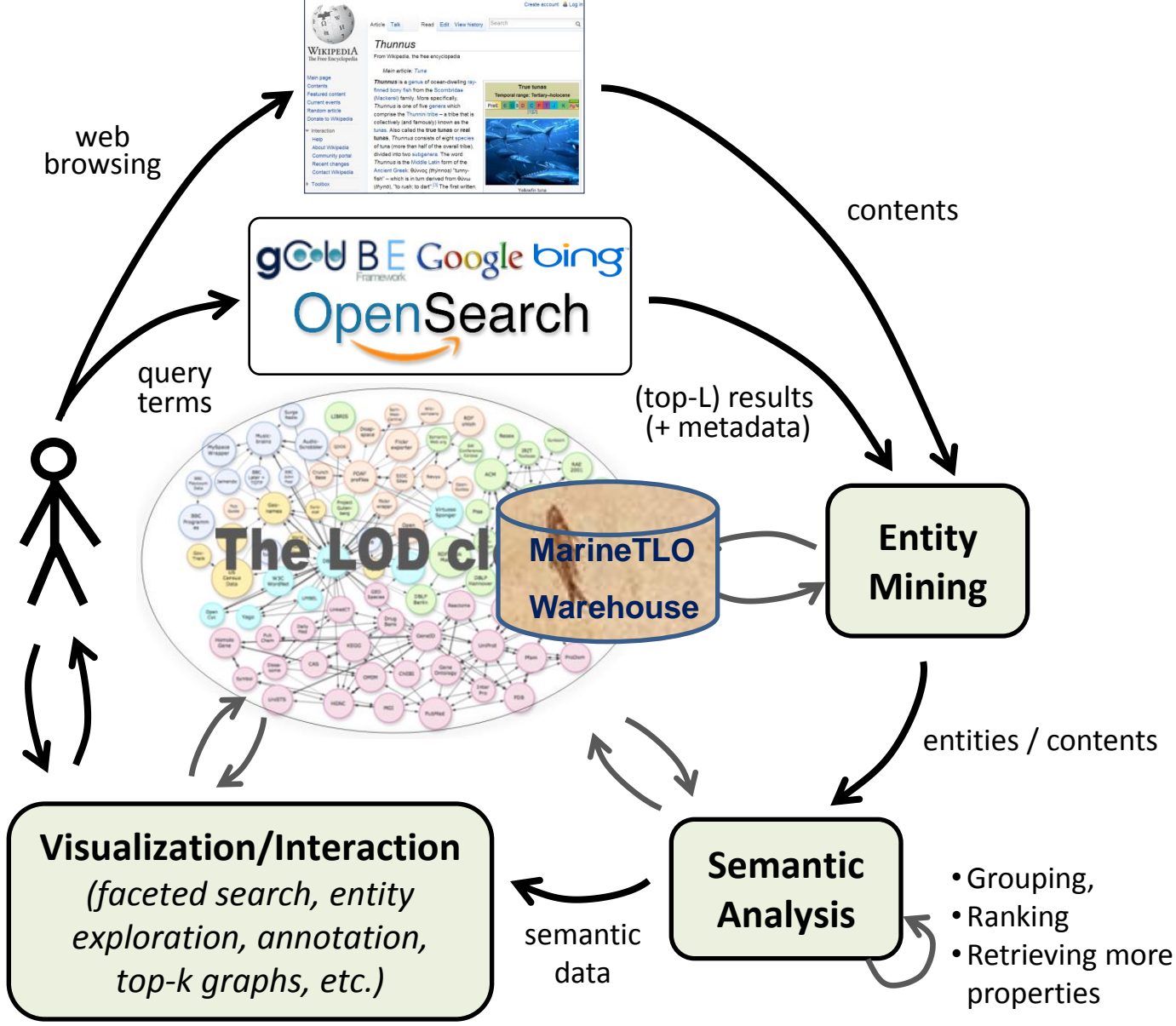

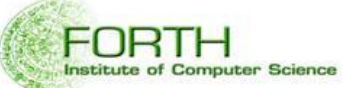

### For Semantic Post-Processing of Search Results: **Example (X-Search)**

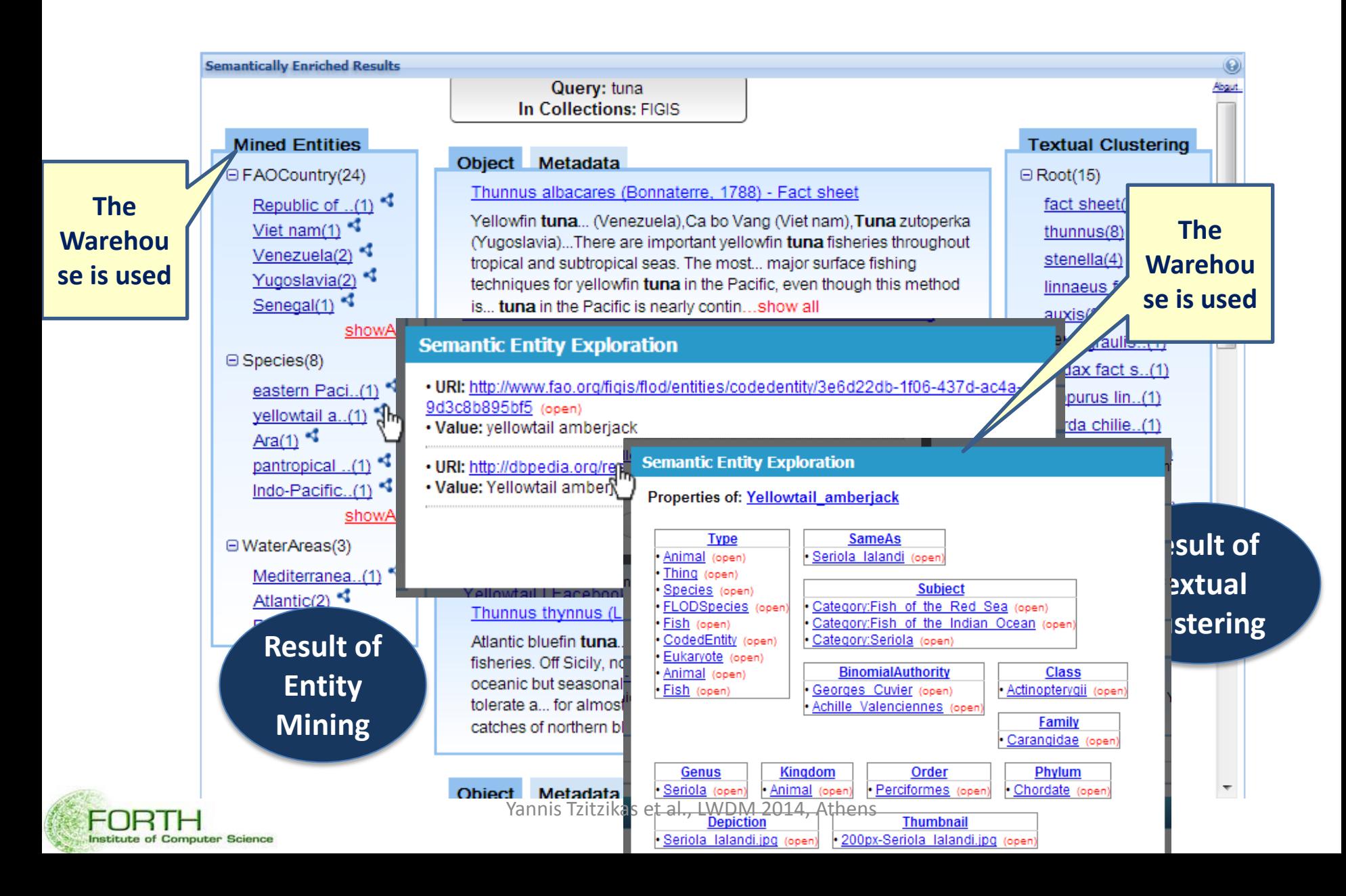

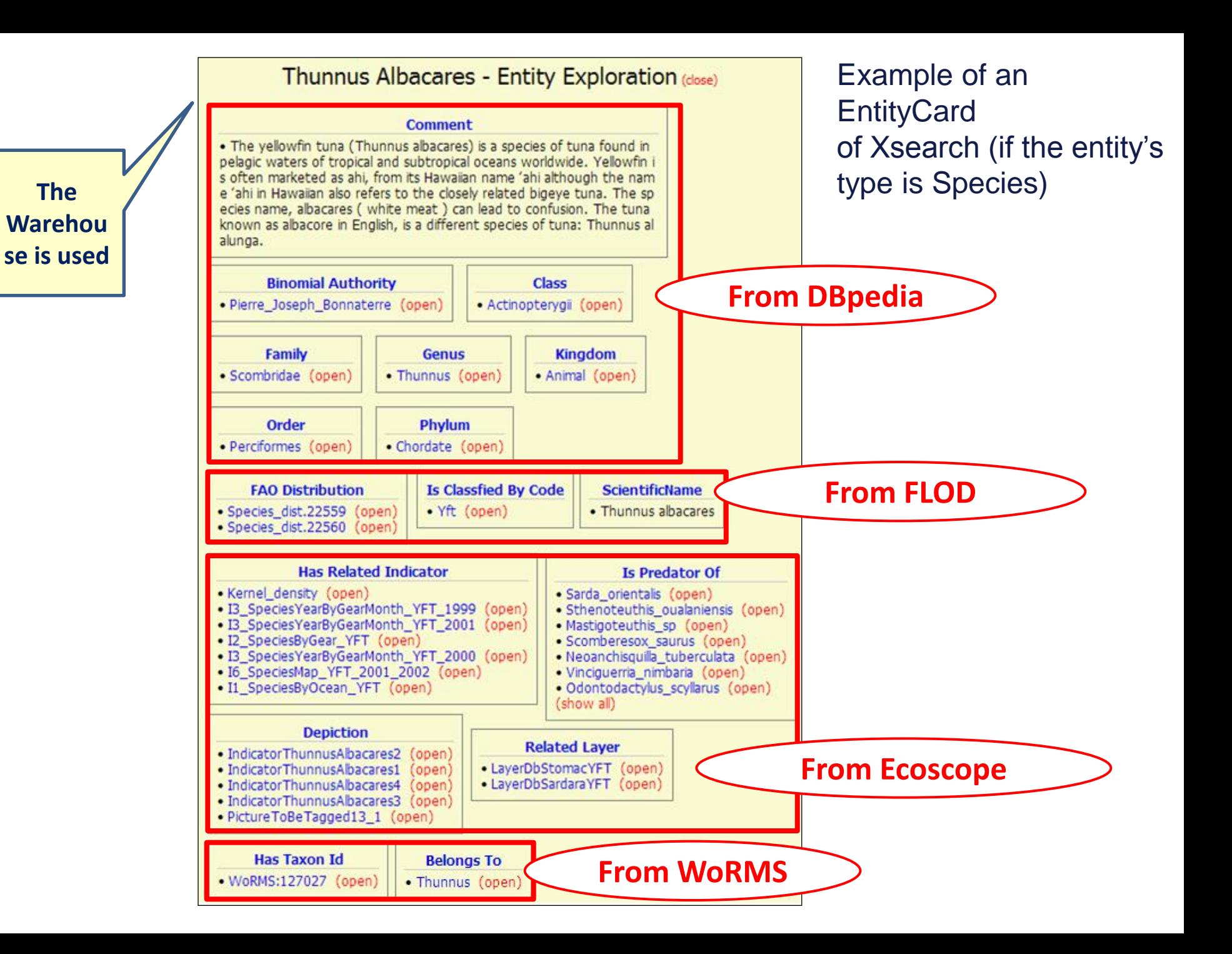

### XSearch as a bookmarklet

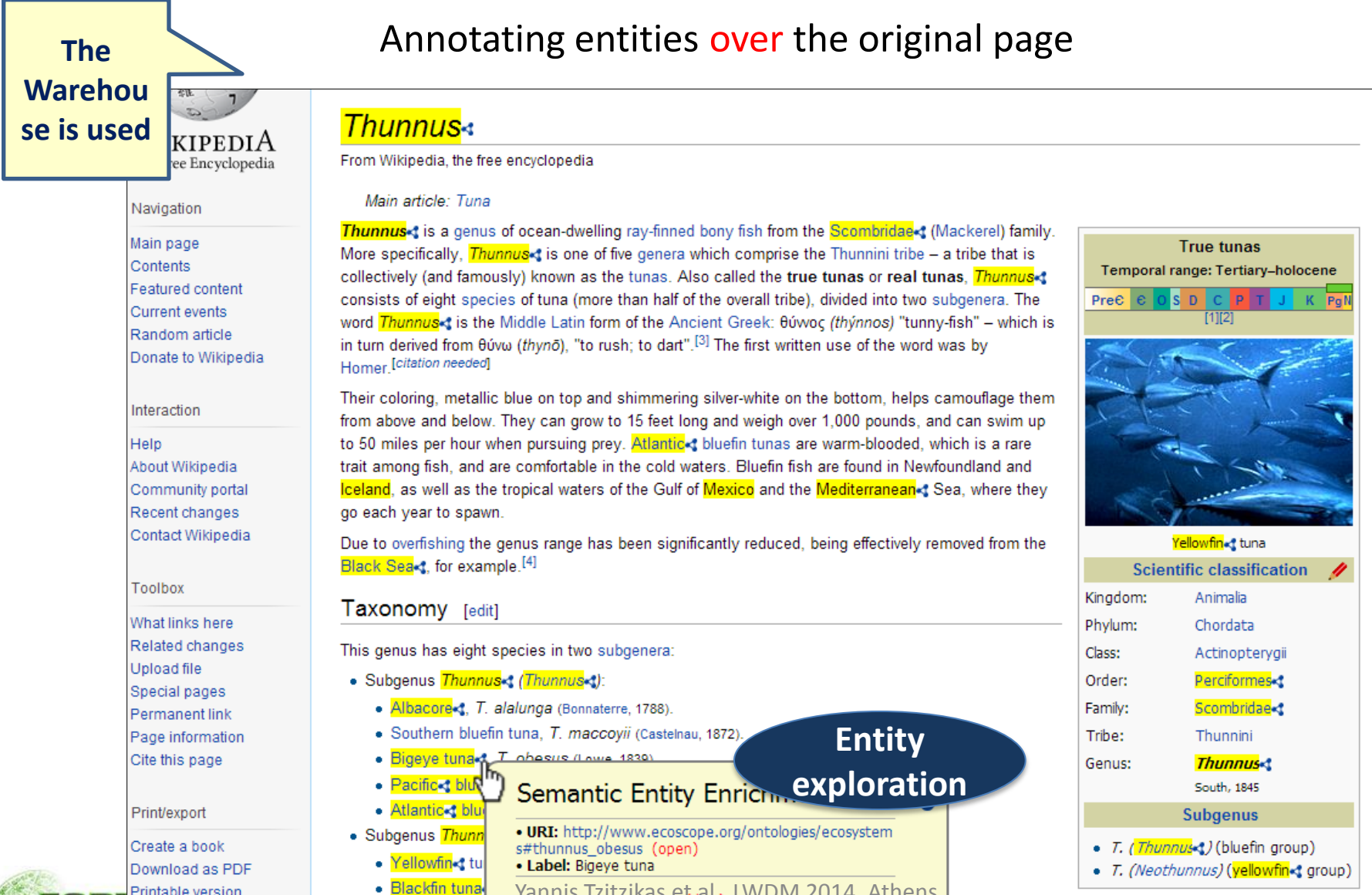

Yannis Tzitzikas et al., LWDM 2014, Athens

Institute of

Printable version

● <mark>Longtail tuna</mark>•

## Fact Sheet Generator & Android Application

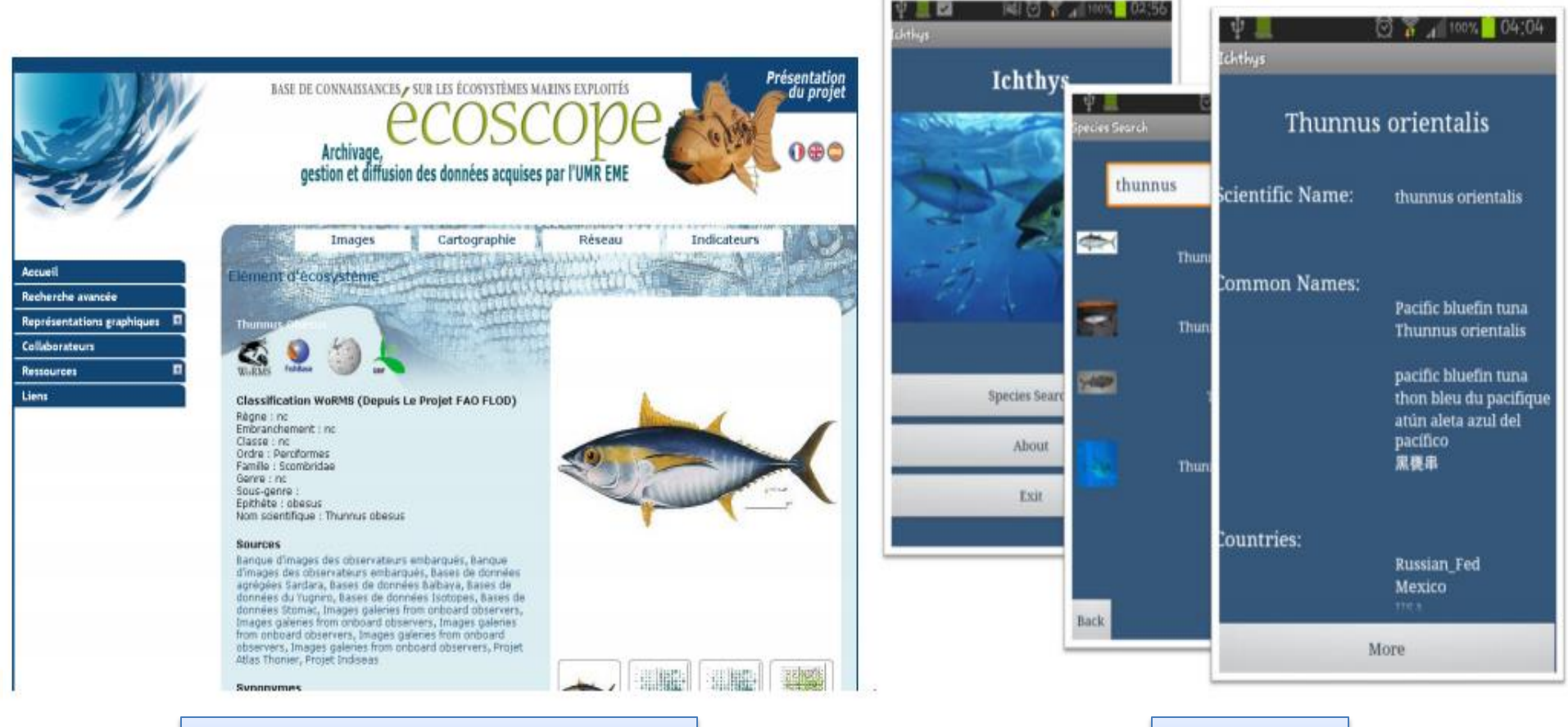

#### Fact Sheet Generator Ichthys

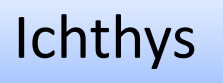

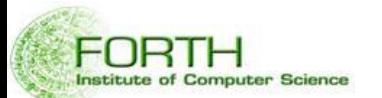

# Concluding Remarks

- We have described the main requirements and challenges in designing, building, maintaining and evolving a real and operational semantic warehouse for marine resources
- We have presented the process and the tool **MatWare** that we have developed for supporting this process with emphasis on:
	- Scope control
	- Connectivity assessment
	- Provenance
	- Reconstructability
	- **Extensibility**

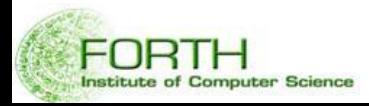

### Future Work

- Next steps
	- Further work on metrics for monitoring and understanding the dynamics of the warehouse
	- Investigate various optimizations for being scalable to very large amounts of data, relating inference materialization and provenance
		- E.g. using a single graph space that materializes all inferred triples for offering efficient query answering, while keeping also the separate graph spaces for provenance reasons

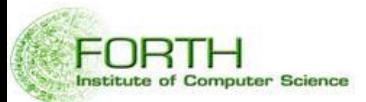

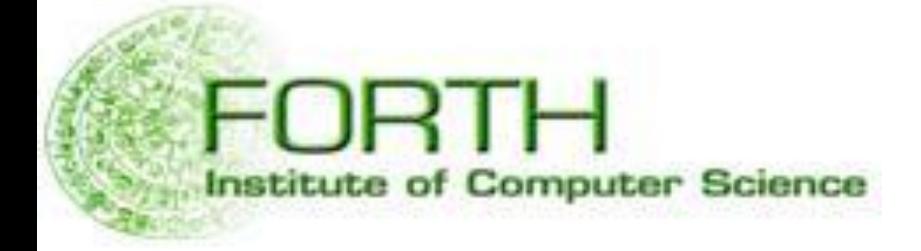

# *Thank you for your attention*

Visit and send us feedback: [www.ics.forth.gr/isl/MarineTLO](http://www.ics.forth.gr/isl/MarineTLO)  [www.ics.forth.gr/isl/MatWare](http://www.ics.forth.gr/isl/MarineTLO)

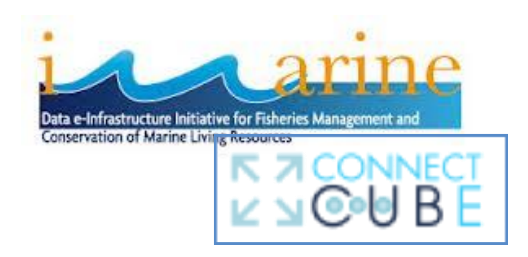